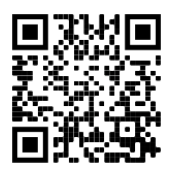

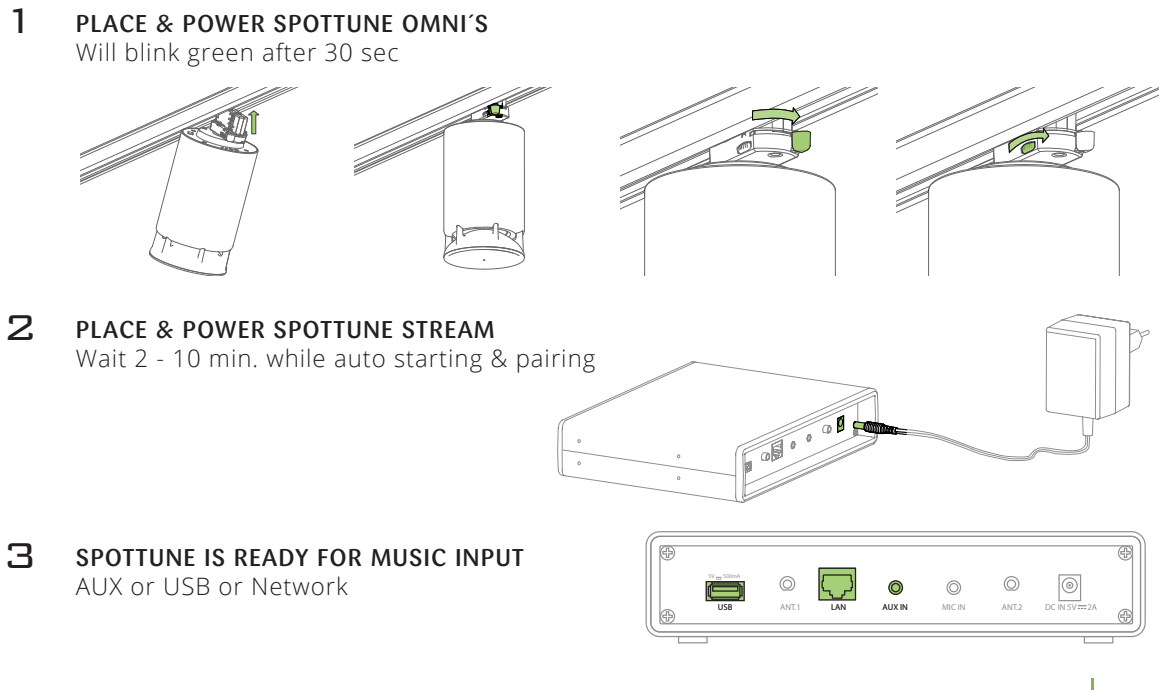

More info: www.spottune.com/FAQ or support@spottune.com **SPOTTUNE** 

## QUICK GUIDE Let's get it playing

1 TURN ON OFF is pressing for 3 sec  $\bigodot$  $\circledS$  $(\circ)$ POTUNE STREA  $\bullet$  $\odot$  $000$  $\mathcal{R}$ **SELECT ZONF**  $\odot$  $\bigcirc$ Zone 1, Zone 2 or Zone 1+2  $\odot$  $\overline{6}$ Zone 2 Zone 2  $\circ$ **EDITION** Zone 2 aux No input Vol 20 aux No input Vol 20  $\left( \widehat{\cdot_{\beta}}\right)$ network Vol 20 02:36/03:36 3 SELECT INPUT FOR MUSIC \* P  $\circledR$  $\circledcirc$  $\circledcirc$ AUX or USB or Network Zone 2 Zone 2  $\circ$  $000$ aux No input Vol 20 aux No input Vol 20  $\bigodot$ Zone 2 now playing ...tittle now playing ...tittle  $\sim$   $\sim$ network Vol 20 02:36/03:36 now playing ...tittle Zone 2 network Vol 20 02:36/03:36 4 ADJUST VOLUME  $\odot$  $\circledS$  $\mathcal{L}$ NB. volume is individual to each zone  $\sim$ Zone 2 Zone 2  $\circ$ aux No input Vol 20 aux No input Vol 20  $\ddot{\circ}$  $\left(\begin{matrix} \mathbf{0} \\ \mathbf{0} \end{matrix}\right)$ now playing ...tittle network Vol 20 02:36/03:36 Zone 2 now playing ...tittle network Vol 20 02:36/03:36

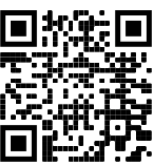

More info: www.spottune.com/FAQ or support@spottune.com

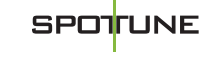